The book was found

# **Special Edition Using SAP R/3 (3rd Edition)**

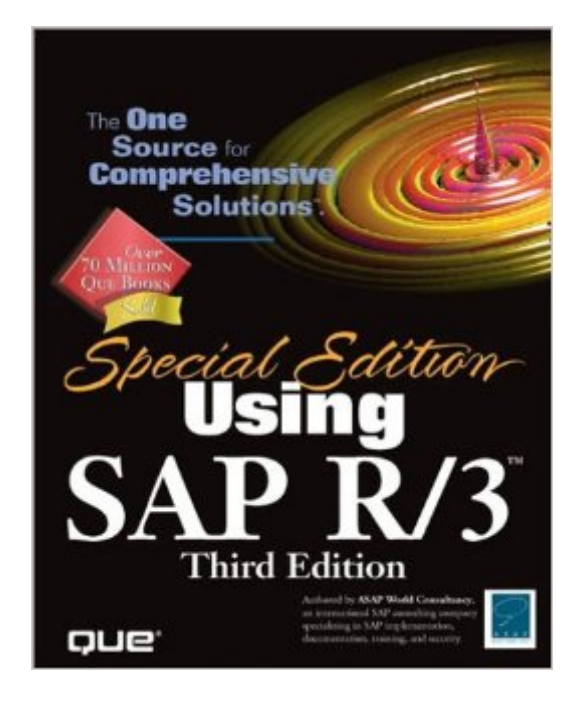

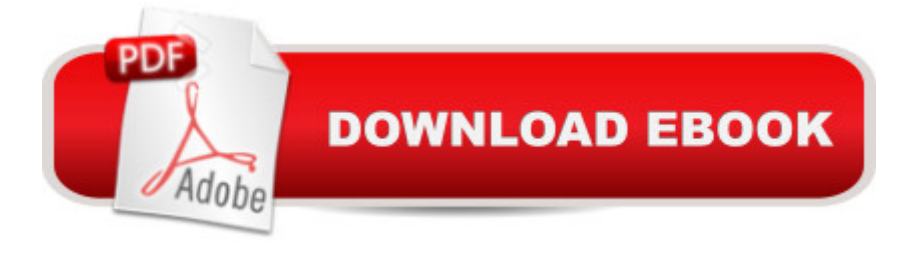

# **Synopsis**

In addition to the typical coverage of business reengineering that a company will go through when implementing SAP, this book also provides you with vital information on each of the modules, changes that will impact each department of a company, and how you can best prepare for the implementation. New chapters cover the enhancements included in SAP R/3 4.0. New chapters on rapid implementation, vertical market strategies, and smaller business implementation replace some general management practice chapters. A unique section (of six chapters) provides advice and strategies for getting into the SAP consulting market--and what the outlook for SAP consultants is becoming.

## **Book Information**

Series: Special Edition Using Hardcover: 1164 pages Publisher: Que; 3 Sub edition (November 1998) Language: English ISBN-10: 0789718219 ISBN-13: 978-0789718211 Product Dimensions: 9.5 x 7.8 x 2.6 inches Shipping Weight: 4.8 pounds Average Customer Review: 2.3 out of 5 stars $\hat{A}$   $\hat{A}$  See all reviews $\hat{A}$  (23 customer reviews) Best Sellers Rank: #4,157,598 in Books (See Top 100 in Books) #16 in Books > Computers & Technology > Networking & Cloud Computing > Data in the Enterprise > SAP R3  $\#316$  in  $\hat{A}$  Books > Computers & Technology > Databases & Big Data > Relational Databases #1571 in Books > Computers & Technology > Networking & Cloud Computing > Data in the Enterprise > Client-Server **Systems** 

## **Customer Reviews**

It is amazing that anyone can write so much and say so little

this is a book totally useless. It tells you nothing! 1. I doubt the author is from Germany because I got big language problem when trying to understand the sentences. The author loved to make long sentences which confused me all the time. 2. The author just tells you what SAP can do, this is absolutely not what I want. People can learn this from newspaper or review or advertisement. what people want to know is how to use SAP or how to implement, install it. actually the book tells

nothing. 3. the quality is bad. I got a book, of which 200 pages were printed in Yellow paper, 100 pages were printed in grey paper. The index on each page of chapter 17 was printed as "chapter 18". 4. I am totally disappointed. now I know why SAP is difficult to learn, the reference book made so!

This book is useful for two things: introducing neophytes to R/3 , and as a book end. Special Edition Using SAP R/3 is one of those volumes that is so bulky that it will look impressive and hold your other books in place. Readers who do not know SAP will learn enough about R/3 to understand the basic functions and architecture. If you have already decided to implement R/3 and have any background with the system, even if only an introductory course, skip this book. You will find it incomplete. If you know nothing about SAP feel like skipping the demos and spending a good portion of a hundred bucks get this book. If you need to fill four inches of bookshelf this volume will do it.

I am a SAP consultantThe book is with respect meant for SAP Jobhuntersto join the author's company and guide them through interviews etc. The author spent half the book on it. It is almost 1000 pages yet only some 60 pages is spent on the important SD module. It's title reads "Using SAP R/3" which is grossly misleading in my opinion. That implies to discuss substantial issues and that is why I bought it over the Internet. It also boosts ASAP Consulting extensively. If I were Que Publishing I would have referred it back. The author undoubtedly has vast knowledge yet does not choose to share that with us. I definitely do NOT recomend this book seen against its pricetag.

Given its price and size, one would expect this book to contain a great deal of useful information. In fact, it reads like a sales and marketing press release. The writing is also very disjointed. There is a great deal of repetition as well as jumping from topic to topic with little or no connection. Definitely not worth the money.

I highly recommend you get your copy of this 1,200 + page book for use in your outhouse. Since Sears stopped printing their catalog years ago, there are few replacements out there for such an essential household item. Be the first on your block to wipe it off with SAP!

When I read the other reviews I thought to my self "c'mon, it cant be that bad" Surprise ! It was even worse that I had imagined. Nothing, absolutely nothing but a huge commercial about what SAP

bought it because I needed it,since I'm working on SAP right now and was desperately trying to find help, but it was worthless. Same thing can be said for "Administering SAP R/3: The FI Financial Accounting and Controlling Module" which is nothing but an excerpt of it's bigger brother Using SAP, and about. By the way, I gave it one star because the cero stars option wasn't available.

I would have to agree with some of the other reviewers, this book is only good for an expensive book end.I bought this book with the expectation that the coverage would be similar in scope to 'Oracle Unleashed.' That book provides a complete overview of Oracle in general terms but enough information to know how the database is constructed, tuning, backup, and other applications. Admittedly, I have not thoroughly read through the Using SAP; however, that is mostly the result of my frustration with finding the technical information I needed.Using SAP R/3 seems more appropriate for management reference... maybe.

#### Download to continue reading...

SAP Performance Optimization Guide: Analyzing and Tuning SAP Systems, SAP Basis, SAP [Administration SAP Busines](http://ebookslight.com/en-us/read-book/5kEAE/special-edition-using-sap-r-3-3rd-edition.pdf?r=U63I7aLWv2qaBmUNtpx%2FQ3RxjyJOhFCzarqPSycvNNjT6OYX3pXCB7NsVYlgkEda)sObjects (BOBJ) Web Intelligence (SAP Webi) (3rd Edition) (SAP PRESS) (Comprehensive) Production Planning and Control (SAP PP) with SAP ERP (2nd Edition) (SAP PRESS) Special Edition Using SAP R/3 (3rd Edition) Warehouse Management with SAP ERP (SAP WM): Functionality and Technical Configuration (3rd Edition) Using the Windows 95 Registry: Special Edition (Special Edition Using) Special Edition Using the Win32 Api With Visual Basic 4 (Special Edition Using Series) Special Edition Using Sap R/3 Integrierte Informationssysteme in Handelsunternehmen auf der Basis von SAP-Systemen (SAP Kompetent) (German Edition) SAP BW on SAP HANA: Implementation Guide, BW on HANA Migration SAP R/3 System Administration : The Official SAP Guide Sap R/3 Ale & Edi Technologies (Sap Technical Expert Series) SAP R/3 Implementation With ASAP : The Official SAP Guide Sap R/3 Change and Transport Management: The Official Sap Guide Sap R/3 Performance Optimization: The Official Sap Guide SAP SRM Advanced CCM Cookbook: Requisite Catalog and SAP CCM Configuration and Management Getting Started With Sap R/3 (Prima Techs Sap Book Series) SAP R/3 Management: A Manager's Guide to SAP R/3 SAP BW: Administration and Performance Optimization, SAP Business Warehouse Agile SAP: Introducing flexibility, transparency and speed to SAP implementations

### **Dmca**